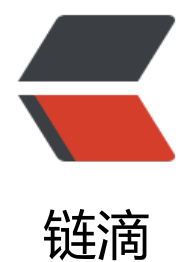

# 手写 Web 框[架之](https://ld246.com)实现 IOC/DI

作者: z875479694h

- 原文链接:https://ld246.com/article/1625939132749
- 来源网站:[链滴](https://ld246.com/member/z875479694h)
- 许可协议:[署名-相同方式共享 4.0 国际 \(CC BY-SA 4.0\)](https://ld246.com/article/1625939132749)

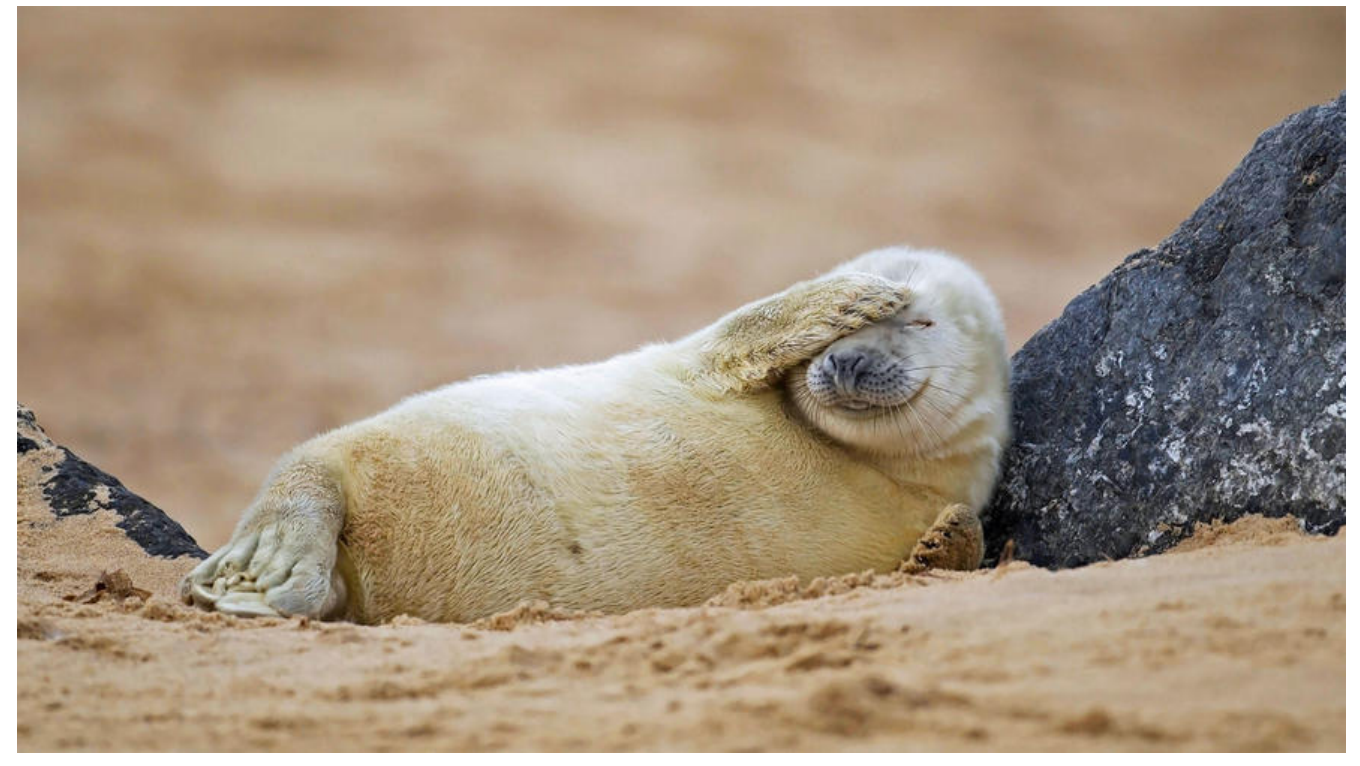

# **介绍**

尝试写一个自己的Web框架, 先模仿, 再探索走出自己的道路, 最终超越。框架用的多了, 但是写框 是第一次,而且模仿的还是Java生态中的基石——Spring。先了解其思路,一步一步去实现,或许性 不如正主,但是可以一点点靠近。学习然后模仿是通往大牛道路的第一步。

# **一.注解**

1. Autowired注解是自动注入,作用是将实例注入到带有@Autowired注解的变量中。

2. Component注解是组件,作用是框架会扫描所有带@Component的class并进行实例化。

3. ComponentSacn注解是扫描路径, 作用是设置框架要扫描的包路径。

4. Scope注解是单例/原型标识,作用是不加默认是单例Bean,加了@Scope("prototype")后将是原 Bean (多例模式)。

#### **1.1 Autowired**

package xyz.hcworld.jubilant.annotation;

import java.lang.annotation.ElementType; import java.lang.annotation.Retention; import java.lang.annotation.RetentionPolicy; import java.lang.annotation.Target;

/\*\*

- \* @ClassName: Autowired
- \* @Author: 张红尘
- \* @Date: 2021-06-15
- \* @Version: 1.0

```
 */
@Retention(RetentionPolicy.RUNTIME)
@Target({ElementType.METHOD, ElementType.FIELD})
@Documented
public @interface Autowired {
```

```
 /**
 * @return 组件名
 */
 String value() default "";
```
#### }

# **1.2 Component**

package xyz.hcworld.jubilant.annotation;

import java.lang.annotation.ElementType; import java.lang.annotation.Retention; import java.lang.annotation.RetentionPolicy; import java.lang.annotation.Target;

```
/**
 * 注册Bean组件
 *
 * @ClassName: Component
 * @Author: 张红尘
 * @Date: 2021-06-13
 * @Version: 1.0
 */
@Retention(RetentionPolicy.RUNTIME)
@Target(ElementType.TYPE)
@Documented
public @interface Component {
   /**
    * @return 组件名
    */
   String value() default "";
}
```
# **1.3 ComponentSacn**

package xyz.hcworld.jubilant.annotation;

import java.lang.annotation.ElementType; import java.lang.annotation.Retention; import java.lang.annotation.RetentionPolicy; import java.lang.annotation.Target;

```
/**
 * 扫描配置文件注解
 *
```

```
 * @ClassName: ComponentSacn
 * @Author: 张红尘
 * @Date: 2021-06-13
 * @Version: 1.0
 */
@Retention(RetentionPolicy.RUNTIME)
@Target(ElementType.TYPE)
@Documented
public @interface ComponentScan {
   /**
   * @return 扫描路径
 */
   String value() default "";
}
```
#### **1.4 Scope**

```
package xyz.hcworld.jubilant.annotation;
```
import java.lang.annotation.ElementType; import java.lang.annotation.Retention; import java.lang.annotation.RetentionPolicy; import java.lang.annotation.Target;

/\*\*

```
 * 单例Bean/原型Bean标识
```
- \* @ClassName: Scope
- \* @Author: 张红尘
- \* @Date: 2021-06-15
- \* @Version: 1.0

```
 */
```

```
@Retention(RetentionPolicy.RUNTIME)
@Target(ElementType.TYPE)
@Documented
public @interface Scope {
```

```
 String value();
```
}

#### **二、Bean操作**

1. BeanDefinition类是建模对象, 通过建模对象创建实例。

2. BeanNameAware接口是bean名的Aware回调接口,继承接口可以获取bean的benaName。

3. BeanPostProcessor接口是初始化前后的增强接口,继承接口可以对bean进行动态增强,可以使用 DK增强或者CGLib增强。(可以通过这个接口实现AOP)。

4. InitializingBean接口是应用级的初始化接口,继承该接口后框架实例化Bean后会对Bean进行初始 操作。

# **2.1 BeanDefinition**

package xyz.hcworld.jubilant.beans;

```
/**
 * bean的配置信息
 * @ClassName: BeanDefinition
 * @Author: 张红尘
  * @Date: 2021-06-15
  * @Version: 1.0
 */
public class BeanDefinition {
   /**
    * 类的类型
    */
   private Class<?> clazz;
   /**
    * 作用域 是否是懒加载
    */
   private String scope;
   public Class<?> getClazz() {
      return clazz;
   }
   public void setClazz(Class<?> clazz) {
     this.clazz = clazz;
   }
   public String getScope() {
      return scope;
   }
   public void setScope(String scope) {
      this.scope = scope;
   }
}
```
#### **2.2 BeanNameAware**

package xyz.hcworld.jubilant.beans;

```
/**
 * bean名的Aware回调接口
 * @ClassName: BeanNameAware
 * @Author: 张红尘
 * @Date: 2021-06-16
 * @Version: 1.0
 */
public interface BeanNameAware {
  /**
   * 名字
   * @param name
   */
   void setBeanName(String name);
```
# **2.3 BeanPostProcessor**

}

```
/**
 * 后置处理器(bean初始化前后的增强处理)
 *
 * @ClassName: BeanPostProcessor
 * @Author: 张红尘
 * @Date: 2021-06-16
 * @Version: 1.0
 */
public interface BeanPostProcessor {
   /**
   * bean初始化前调用
    *
   * @param bean bean本身
   * @param beanName bean的名字
   * @return
   */
   default Object postProcessBeforeInitialization(Object bean, String beanName) {
     return bean;
   }
   /**
    * bean初始化后调用
   *
   * @param bean bean本身
    * @param beanName bean的名字
   * @return
   */
   default Object postProcessAfterInitialization(Object bean, String beanName) {
     return bean;
   }
}
```
#### **2.4 InitializingBean**

package xyz.hcworld.jubilant.beans;

```
/**
 * 初始化机制
 * @ClassName: Initializingbean
 * @Author: 张红尘
 * @Date: 2021-06-16
 * @Version: 1.0
 */
public interface InitializingBean {
   /**
   * 初始化
   * @throws Exception
   */
```

```
 void afterPropertiesSet() throws Exception;
```
# **三.容器类**

}

1. Search类是搜索class的类,分别对jar与非jar两种情况的class进行扫描。

2. JubilantApplicationContext是核心容器类, ioc是整个流程都在当前容器进行。流程如下: 获取 有class的路径->扫描所有带@Component的class->生成所有带@Component的class的BeanDefinit on对象-->存入BeanDefinitionMap-->遍历BeanDefinitionMap生成所有单例Bean存入单例池。

#### **3.1 扫描class模块**

```
package xyz.hcworld.jubilant.core;
```
import java.io.File; import java.io.IOException; import java.net.URL;

import java.util.ArrayList; import java.util.Enumeration; import java.util.List; import java.util.jar.JarEntry; import java.util.jar.JarFile;

/\*\* \* @ClassName: Search \* @Author: 张红尘 \* @Date: 2021-06-18 \* @Version: 1.0 \*/ public class Search {

```
 /**
   * 获取某包下(包括该包的所有子包)所有类
\overline{a} * @param packageName 包名
   * @return 类的完整名称
   */
   List<String> getClassName(String packageName) {
     ClassLoader loader = Thread.currentThread().getContextClassLoader();
     URL url = loader.getResource(packageName.replace(".", "/"));
    if (url == null) {
       return new ArrayList<>();
     }
     return "file".equals(url.getProtocol())?
          getClassNameByFile(url.getPath(), null, packageName.replace(".", System.getPropert
("file.separator")))
          :getClassNameByJar(url.getPath());
   }
   /**
   * 从项目文件获取某包下所有类
```

```
\mathbb{R}^n * @param filePath 文件路径
    * @param className 类名集合
    * @return 类的完整名称
    */
   private static List<String> getClassNameByFile(String filePath, List<String> className, Stri
g packageName) {
     List<String> myClassName = new ArrayList<>();
     File file = new File(filePath);
     File[] childFiles = file.listFiles();
     if (childFiles == null) {
        return myClassName;
      }
      for (File childFile : childFiles) {
        if (childFile.isDirectory()) {
           myClassName.addAll(getClassNameByFile(childFile.getPath(), myClassName, packa
eName));
           continue;
 }
        String childFilePath = childFile.getPath();
        if (childFilePath.endsWith(".class")) {
           //截取路径
           childFilePath = childFilePath.substring(childFilePath.indexOf(packageName), childFil
Path.lastIndexOf("."));
           //将反斜杠转成.
           myClassName.add(childFilePath.replace(System.getProperty("file.separator"), "."));
        }
 }
     return myClassName;
   }
   /**
    * 从jar获取某包下所有类
\overline{a} * @param jarPath jar文件路径
    * @return 类的完整名称
    */
   private static List<String> getClassNameByJar(String jarPath) {
     List<String> myClassName = new ArrayList<>();
      try (JarFile jarFile = new JarFile(System.getProperty("user.dir") + System.getProperty("file.
eparator") + System.getProperty("java.class.path"))) {
        Enumeration<JarEntry> entries = jarFile.entries();
        while (entries.hasMoreElements()) {
           JarEntry jarEntry = entries.nextElement();
           String entryName = jarEntry.getName();
           if (entryName.startsWith(jarPath) && entryName.endsWith(".class")) {
             entryName = entryName.replace("/", ".").substring(0, entryName.lastIndexOf(".cla
s"));
             myClassName.add(entryName);
 }
        }
      } catch (IOException e) {
        e.printStackTrace();
      }
```
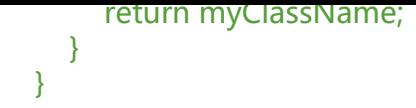

#### **3.2 容器化**

package xyz.hcworld.jubilant.core;

import xyz.hcworld.jubilant.beans.BeanDefinition; import xyz.hcworld.jubilant.beans.BeanNameAware; import xyz.hcworld.jubilant.beans.BeanPostProcessor; import xyz.hcworld.jubilant.beans.InitializingBean; import xyz.hcworld.jubilant.annotation.Autowired; import xyz.hcworld.jubilant.annotation.Component; import xyz.hcworld.jubilant.annotation.ComponentScan; import xyz.hcworld.jubilant.annotation.Scope;

import java.io.File; import java.lang.reflect.Field; import java.lang.reflect.InvocationTargetException; import java.util.\*; import java.util.concurrent.ConcurrentHashMap;

/\*\* \* 容器类 \* \* @ClassName: WinterApplicationContext \* @Author: 张红尘 \* @Date: 2021-06-13 \* @Version: 1.0 \*/ public class JubilantApplicationContext { /\*\* \* 配置文件 \*/ private Class configClass; /\*\* \* 单例池,保存单例对象 \*/ private final ConcurrentHashMap<String, Object> singletonObjects = new ConcurrentHas  $Map \leq ($ ; /\*\* \* 所有Bean的配置数据的配置池 \*/ private final ConcurrentHashMap<String, BeanDefinition> beanDefinitionMap = new Conc rrentHashMap<>(); /\*\* \* 初始化bean的类 \*/ private final List<BeanPostProcessor> beanPostProcessorList = new ArrayList<>(); /\*\* \* 构造方法

```
\mathbb{R}^n * @param configClass 配置类
   */
   public JubilantApplicationContext(Class<?> configClass) {
     this.configClass = configClass;
  // 判断是否有ComponentScan注解, 如果没有就结束不往下走
   if (!configClass.isAnnotationPresent(ComponentScan.class)) {
        return;
   }
   // 解析配置类
   // 对ComponentScan注解解析 -->扫描路径 -->扫描-->生成BeanDefinition对象-->存入BeanD
finitionMap
   scan(configClass);
     // Aspect类先实例化
   for (Map.Entry<String, BeanDefinition> entry : beanDefinitionMap.entrySet()) {
        if (!entry.getValue().getClazz().isAnnotationPresent(Aspect.class)) {
          continue;
        }
        Object bean = createBean(entry.getKey(), entry.getValue());
        singletonObjects.put(entry.getKey(), bean);
   }
     for (Map.Entry<String, BeanDefinition> entry : beanDefinitionMap.entrySet()) {
       // 创建所有的单例bean, 已经实例化的就不需要实例化了
        if ("singleton".equals(entry.getValue().getScope()) && !singletonObjects.containsKey(e
try.getKey())) {
          Object bean = createBean(entry.getKey(), entry.getValue());
          singletonObjects.put(entry.getKey(), bean);
        }
     }
   }
   /**
   * 扫描
\overline{\phantom{a}} * @param configClass
    */
   private void scan(Class<?> configClass) {
     ComponentScan componentScanAnnotation = configClass.getDeclaredAnnotation(Com
onentScan.class);
     // 扫描路径(不填路径默认获取Application文件所在的包) xyz.hcworld
     String path = componentScanAnnotation.value().isEmpty() ? configClass.getPackage().ge
Name() : componentScanAnnotation.value();
    Search search = new Search();
     //获取文件夹或者jar下的所有类名
     List<String> classNames = search.getClassName(path);
    if (classNames == null) {
        return;
     }
     ClassLoader classLoader = JubilantApplicationContext.class.getClassLoader();
     try {
```

```
 for (String className : classNames) {
```

```
 Class<?> clazz = classLoader.loadClass(className);
          // 如果没有Component代表这不是一个bean结束本次循环
          if (!clazz.isAnnotationPresent(Component.class)) {
            continue;
 }
          // 创建bean对象
        // 解析类, 判断当前Bean是单例还是原型 (prototype) Bean 生成BeanDefinition对象
         // 统一处理方式:BeanDefinition
          Component componentAnnotation = clazz.getDeclaredAnnotation(Component.clas
);
          // 获取Bean的名字
          String beanName = componentAnnotation.value();
         //如果没有自定义beanName则以类名(首字母小写)为beanName
          if (beanName.isEmpty()) {
           String[] name = className.split("\\.");
            StringBuilder nameBuffer = new StringBuilder(name[name.length - 1]);
            beanName = nameBuffer.replace(0, 1, Character.toString(nameBuffer.charAt(0)).t
LowerCase()).toString();
 }
         // bean的配置信息
          BeanDefinition beanDefinition = new BeanDefinition();
          beanDefinition.setClazz(clazz);
          // 判断Scope是否存在,存在则是自定义配置,不存在则为单例
          beanDefinition.setScope(
              clazz.isAnnotationPresent(Scope.class) ?
                   clazz.getDeclaredAnnotation(Scope.class).value() : "singleton");
         // 存进配置池
          beanDefinitionMap.put(beanName, beanDefinition);
        // 将实现BeanPostProcessor (初始化bean) 接口的类存到初始化配置池中
          if (BeanPostProcessor.class.isAssignableFrom(clazz)) {
            BeanPostProcessor beanPostProcessor = (BeanPostProcessor) createBean(beanN
me, beanDefinitionMap.get(beanName));
            beanPostProcessorList.add(beanPostProcessor);
 }
 }
     } catch (ClassNotFoundException e) {
       e.printStackTrace();
     }
   }
   /**
  * 根据配置创建出一个bean对象 (反射)
\overline{a} * @param beanDefinition 自定义配置
   * @return bean对象
    */
   public Object createBean(String beanName, BeanDefinition beanDefinition) {
     Class<?> clazz = beanDefinition.getClazz();
     try {
       Object instance = clazz.getDeclaredConstructor().newInstance();
```

```
 // 依赖注入
       for (Field declaredField : clazz.getDeclaredFields()) {
          // 没有Autowired就不注入
          if (!declaredField.isAnnotationPresent(Autowired.class)) {
            continue;
 }
          String[] name = declaredField.getType().getName().split("\\.");
          StringBuilder nameBuffer = new StringBuilder(name[name.length - 1]);
          nameBuffer.replace(0, 1, Character.toString(nameBuffer.charAt(0)).toLowerCase());
          // 通过反射注入属性
          Object bean = getBean(nameBuffer.toString());
         if (bean == null) {
            throw new NullPointerException();
 }
          // 当变量为private时需要忽略访问修饰符的检查
          declaredField.setAccessible(true);
          declaredField.set(instance, bean);
       }
       // Aware回调
       if (instance instanceof BeanNameAware) {
          ((BeanNameAware) instance).setBeanName(beanName);
       }
       //初始化前的增强
       for (BeanPostProcessor beanPostProcessor : beanPostProcessorList) {
         instance = beanPostProcessor.postProcessBeforeInitialization(instance, beanName);
       }
       // 初始化
       if (instance instanceof InitializingBean) {
          ((InitializingBean) instance).afterPropertiesSet();
       }
       // BeanPostProcessor 外部扩展机制(Bean的前后置处理)
       //初始化后的增强
       for (BeanPostProcessor beanPostProcessor : beanPostProcessorList) {
          instance = beanPostProcessor.postProcessAfterInitialization(instance, beanName);
       }
       return instance;
     } catch (IllegalAccessException | InvocationTargetException | NoSuchMethodException e) 
       e.printStackTrace();
     } catch (Exception e) {
       e.printStackTrace();
     }
     return null;
   /**
   * 获取Bean对象
   * @param beanName bean名字
   * @return bean对象
   */
```
}

 $\overline{\phantom{a}}$ 

```
 public Object getBean(String beanName) {
     // 判断bean是否存在,不存在抛出npe异常
     if (!beanDefinitionMap.containsKey(beanName)) {
        throw new NullPointerException();
     }
     BeanDefinition beanDefinition = beanDefinitionMap.get(beanName);
     // 判断是否是单例,是返回单例对象,不是创建原型对象
     return "singleton".equals(beanDefinition.getScope()) ?
          singletonObjects.get(beanName) : createBean(beanName, beanDefinition);
   }
   /**
    * 获取文件制定包下的所有class文件(不管有多少层)
    *
    * @param file 目录
    * @param filePaths 临时存储
    * @return 所有class文件的绝对路径
    */
   private Set<File> getFilePath(File file, Set<File> filePaths) {
    File[] files = file.listFiles();
    if (files == null \parallel files.length == 0) {
       return new HashSet < > ();
     }
     for (File file1 : files) {
        if (file1.isDirectory()) {
          //递归调用
          getFilePath(file1, filePaths);
          continue;
        }
        //保存文件路径到集合中
        filePaths.add(file1);
     }
     return filePaths;
   }
}
```
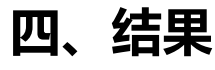

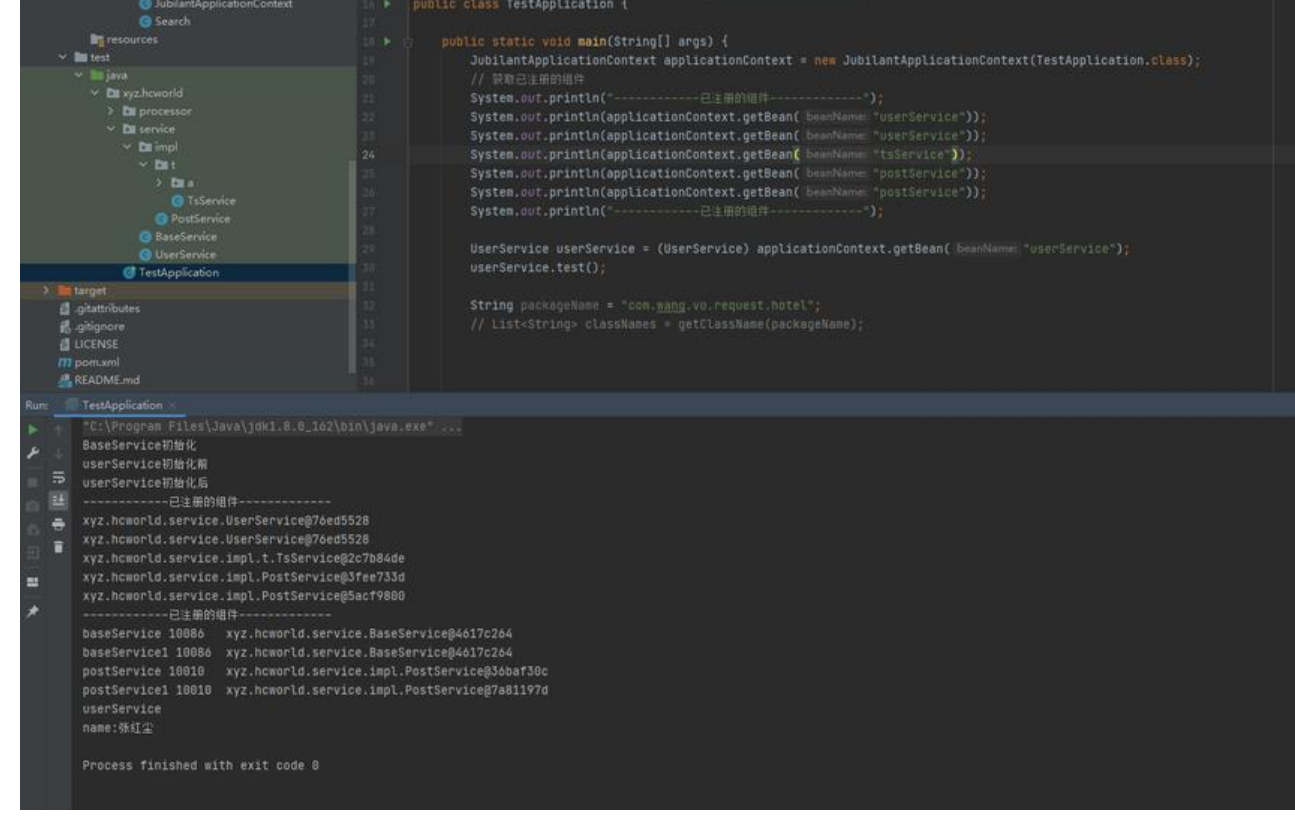

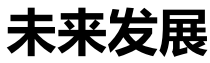

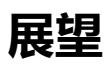

- \* 第一步, 通过模仿Spring实现IOC
- \* 第二步, 通过模仿Spring实现AOP
- \* 第三步,实现MVC框架

#### **说明**

ioc 的代码是跟着B站的某教程敲的。但是修改了许多不合理的部分, 如扫描class部分, 原教程打包 无法运行,因为获取不了绝对路径。修改了既能打包jar后运行又能在ide中运行。以及原本丧心病狂的i -else-for嵌套改成了防御性的if判断,去除了else。

先模仿在摸索自己的道路。doge

#### **不足**

笔者水平有限也非大厂的大牛,如有不对之处请指正。以及部分硬编码问题纯粹是笔者懒,还没来得 改,自行修改即可。

#### **地址**

GitHub:https://github.com/z875479694h/jubilant

Gitee:https://gitee.com/hcworld/jubilant